# Java Szálkezelés

# Párhuzamosság

- Számító gépek egy időben több feladatot is el tudnak látni.
- Gyakran még egyszerű alkalmazásoktól is elvárt, hogy párhuzamosan több dologgal is foglalkozzanak.
	- Például egy szövegszerkeztő alkalmazásnak azonnal reagálnia kell a billentyű leütésekre, függetlenül attól, mennyire elfoglalt a felület frissítésével.
- Java a párhuzamosítást több féle képpen támogatja.

#### Process, Thread

- A párhuzamosítás két alap egysége, a process és a thread.
- **Process**
	- Egy teljes végrehajtási környezetet tartalmaz az összes alapvető run-time erőforrással, saját memória területtel.
	- A java virtuális gép egyetlen process-ként fut.
- **Thread**
	- Thread is tartalmaz végrehajtási könyzerzetet, de ez nem teljes.
	- Létrehozásuk kevesbé költséges.
	- Egy process-en belül számos thread létezik.
	- A threadek osztoznak a process erőforrásain (memórai, megnyitott fájlok)
	- Minden java alkalmazás legalább egy thread-ből áll. (illetve számos jvm álltal kezelt száblól: memória management, stb.)
	- Az első rendelkezésre álló szál a **main** thread.

### Thread Objects

- Minden szálat a **Thread** osztály egy példánya reprezentál.
- A Thread osztály használatának két egyszerű módja van:
	- A szálak létrehozásának és menedzselésének közvetlen irányításá, a Thread osztály példányosításával, amikor szükséges.
	- A szálkezeléssel kapcsolatos logika elkülöníthető az alkalmazás többi részétől *executor*-ok használatával.
		- (Executor-ok a java 5.0-ben bevezett high-level Concurrancy API része.)
- A Thread osztály számos hasznos metódust biztosít a szálak kezelésére, illetve a státuszukkal kapcsolatos információk lekérdezésére.

# Thread állapotok

- A szálak életük során különböző állapotba kerülhetnek.
- 1. Running (fut): éppen fut és használja a cpu-t.
- 2. Ready-to-run (futásra kész): tudna futni, de még nem kapott rá lehetőséget.
- 3. Resumed (folytatható): futásra kész állapot, miután felfüggesztett volt, vagy blokkolt.
- 4. Suspended (felfüggesztett): önként átadta a futás lehetőségét másik szálnak.
- 5. Blocked: erőforrásra, vag egy esemény bekövetkeztére várakozik.

# Szálak prioritása

- Prioritás alapján rangsorolhatóak a szálak, eldönthető melyik kapja meg a futáshoz szükséges erőforrásokat korábban.
- Prioritás egy egész érték 1 és 10 között.
- Minnél magasabb egy thread prioritása annál nagyobb eséllyel fog futni.
- Contextus váltás történik, amikor egy thread megkapja a cpu-t egy másik thread-től.
	- A szál lemond a önként a cpu-ról
	- Egy magasabb prioritású szál megkapja azt.
- Több azonos prioritású szál közötti választás az operációs rendszertől függ.

### Thread group

- **Thread group szálak egy csoportját** reprezentálja.
- **Thread group más thread group**okat is tartalmazhat.
	- A csoportok így egy fát alkotnak, ahol a kiindulási csoporton kívül mindnek van egy szülője.
- **Egy csoprtba tartozó szál** hozzáférhet a saját csportjának információihoz, de a group hiearchiában semilyek másik csoprtéhoz.
- Szálak logikai csportosítására használható.

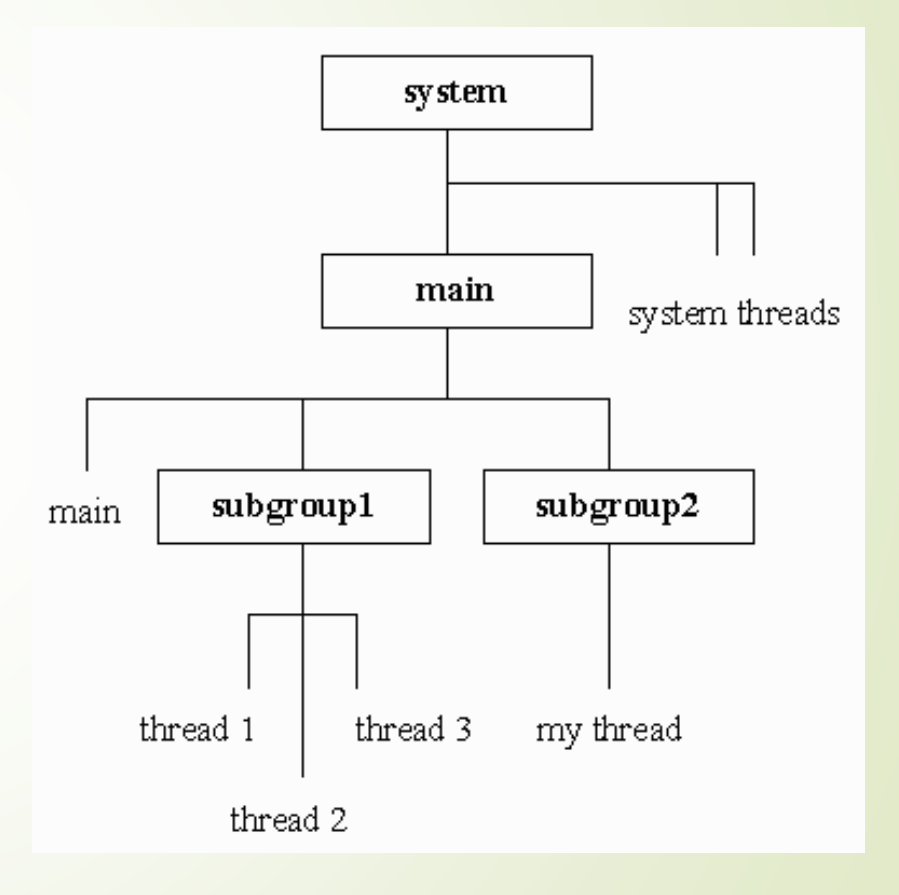

### A Thread Class

- Thread() / Thread(String name)
- Thread(Runnable target) / Thread(Runnable target, String name)
- **P** public final static int MAX\_PRIORITY
	- **Maximum prioritás: 10**
- **PUDLE PUDLE PRIORITY** 
	- **Minimális prioritás: 1**
- **Public final static int NORM\_PRIORITY** 
	- **Default prioritás: 5**

### Fontosabb metódusok

- public static Thread currentThread()
	- Az aktuálisan futó szálat adja vissza.
- public final String getName()
	- Megadja a szál nevét.
- public final void setName(String name)
	- A szál neve megváltoztatható.
- public final int getPriority()
	- Lekérdezhető a szál prioritása.
- **P** public final boolean isAlive()
	- A szál fut-e vagy sem.

# Szálak definiálása

- A szálat létrehozó alkalmazásnak meg kell adnia a kódot, amely Thread-ben fog futni. Ennek a megadásnak két módja van.
- Runnable objektum készítése. A Runnable interface egyetlen metódust definál: run, amelynek a szálban végrehajtandó kódot kell tartalmaznia.

```
public class HelloRunnable implements Runnable {
    public void run() {
        System.out.println("Hello from a thread!");
    }
    public static void main(String args[]) {
         (new Thread(new HelloRunnable())).start();
    }
```
# Szálak definiálása

 Leszármaztatás a Thread osztályból. A Thread osztály implementálja a Tunnable interface-t.

```
public class HelloThread extends Thread {
```

```
public void run() {
```
System.out.println("Hello from a thread!");

```
}
```
}

}

public static void main(String args[]) {

```
(new HelloThread()).start();
```
Szálak elindítása a Thread objektum start metódusával történik.

 A két megadásí mód közül az első az álltalánosabb forma. Egy Runnable osztály lehet bármilyen másik osztálynak leszármazottja.

# Szálak végrehajtásának szüneteltetése

- A szálak végrehajtása megadott időperiódusra felfüggeszthető a Thread.sleep metódus használatával.
- A szüneteltetéskor processzoridő szabadul fel, más szálak számára.
- A várakozás megadott ideje nem garantáltan pontos. A várakozási idő az operációs rendszertől függ, illetve a várakozás kívülről megszakítható.

```
public class SleepMessages {
```
}

}

}

public static void main(String args[]) throws InterruptedException {

```
String importantInfo[] = {...};
```

```
for (int i = 0; i \lt i mportantInfo.length; i++) {
```

```
Thread.sleep(4000);
```
System.out.println(importantInfo[i]);

#### Interrupt

- Interrupt jelzi egy szál számára, hogy hagyjon fel az aktuális tevékenységével és kezdjen valami máshoz.
- A Thread interrupt metódusával váltható ki ez a múködés. A fogadó szálnak viszont támogatnia kell interrupt-ok fogadását.
	- Ha a szál gyakran hív metódusokat, amelyek InterruptedException t dobnak, akkor a kivétel kezelésével kezelhető az interrupted állapot.
	- Ellenekző esetben a futás közben ellenőrizni kell: A thread interrupted metódusa trueval tér vissza, ha a szál megszkított:

```
for (int i = 0; i < inputs.length; i++) {
      if (Thread.interrupted()) {
           return;
       }
}
```
#### Interrupt status flag

- Az interrupt működése egy belső flag-el implementált. A Thread.interrupt metódus meghívása ezt a flag-et állítja be.
- Ha az interrupt ellenőrzését a statikus Thread.interrupted metódussal ellenőrizzük, az interrupt státusz visszaállításra kerül.
- A nem statikus isInterrupted metódus nem változtatja meg a flag értékét.
- Konvenció szerint, minden metódus, amley InterruptedException el terminál visszaállítja az interrupt státuszt.

# Join

- A join metódus lehetőséget biztosít arra, hogy egy szál egy másik befejeződésére várjon.
- Ha t egy futó szál t.join() hívás esetén az aktuális szál végrehatjása szüneteltetésre kerül, amíg t befejeződik.
- A várakozás ideje megadható, a sleep-hez hasonlóan. A megadott idő az operációs rendszer órájától függ.
- A join is InterruptedEsception-el reagál a megszakításokra.

### Szinkronizáció

- A szálak elsődlegesen közösen használt, thread-ek között megosztott objektumok segítségével kommunikálnak.
- Ez a kommunikáció meglehetősen hatékony, de lehetővé tesz bizonyos hibákat:
	- Szál interferencia
	- **Memória inkonzisztencia.**
- Ezek kezelésére egy lehetséges megoldás a szinkronizáció.

# Szál interfrencia

class Counter {

}

```
private int c = 0;
```
public void increment() { c++; }

```
public void decrement() { c--; }
```

```
public int value() { return c; }
```
- Több szálró való használat esetén az osztály működése a várttól eltérő lehet.
- Az egyszerű utasítások is több különálló lépést jelentenek a virtuális gép számára. Például: c++
	- 1. c aktuális értékének kiolvasás.
	- 2. Az érték növelése egyel.
	- 3. A megnövelt érték tárolása c-be.

■ Tegyük fel, hogy egy "A" szál az increment metódust hívja és azzal egy időben egy "B" szál a decrement-et. C kezdeti értéke 0. A műveletek egy lehetséges sorrendje:

- 1. Thread A: Kiolvassa c értékét.
- 2. Thread B: Kiolvassa c értékét.
- 3. Thread A: Megnöveli az olvasott értéket; eredmény 1.
- 4. Thread B: Csökkenti az olvasott értéket; eredmény -1.
- 5. Thread A: Eltárolja az értéket c-ben; c értéke 1.
- 6. Thread B: Eltárolja az értéket c-ben; c értéke -1.

Az "A" szál eredménye így elveszett, "B" felülírta azt.

#### Memória inkonzisztencia

- Akkor történik, amikor különöbző szálák más állapotát látják ugyanannak az adatnak.
- *happens-before kapcslat:* garantálja, hogy egy memórába író utasítás eredménye látható egy másik utasítás számára. Például
- *Counter meg van osztva egy "A" és egy "B" szál között. 0 kezdőértékkel. counter++; // "A" szál megnöveli a számláló értékét.*

*System.out.println(counter); // kicsit késpbb "B" szál kiírja.*

- *Ha a két utasítás egy Thread-en belül lenne, a kiírt érték garantáltan 1 volna. Különböző szálak esetén lehet, hogy 0-lesz, mivel nem garantált, hogy "A" szál változtatása látható lest "B" számára.*
- *happens-before kapcslat kialakításának egyik kódja a szinkronizávió.*

# Szinkronizált metódusok

 Egy metódus szinkronizálásához egyszerően használhato a synchronzed kulcsszó:

public class SynchronizedCounter {

```
private int c = 0;
```

```
public synchronized void increment() { c++; }
```

```
public synchronized void decrement() { c--; }
```

```
public synchronized int value() { return c; }
```
- Nem lehetséges, hogy két szinkronizált metódus hívása egy időben fusson ugyanazon az objektumon. Amikor egy szál egy szinronizált metudossal dolgozik, minden más szálnak meg kell várnia a befejeződését.
- Automatikusan kialakul a happens-before kapcsolat minden későbbi metódus hívással.

# Lockok szinkronizáció esetén

- A szinkronizáció zárak (monitor-lock) segítségével valósul meg.
- A zárak kényszerítik ki a kizárólagos hozzáférést valamint a happens-before kapcsolatot.
- Minden objektumhoz tartozik egy monitor lock. Minden szálnak, amely kizárólagos hozzáférést szeretne az objektum mezőihez, meg kell szereznie ezt a zárat.
- Egy szál birtokolja a lockot, a zár megszerzése és elengedése közötti időben.
- Amíg egy szál birtokol egy lockot, egyetlen másik szál sem szerezheti azt meg.
- Szinkronizált metódus végrehajtásakor a szál autómatikusan megkapja a zárat, és a metódus végén elengedi azt. A lockot a szálak el nem kapott kivétel esetén is elengedik.
- Szinkronizált metódus esetén a monitor lock a metódust tartalmazó objektum lesz. (this)
- Statikus metódus esetén az osztályhoz tartozó Class objektum.
- Szinkronizált utasítások esetén a monitor lockot biztosító objektumot explicit meg kell adni:

```
public void addName(String name) {
    synchronized(this) {
       lastName = name;
        nameCount++;
    }
   nameList.add(name);
}
```
#### Atomic elérés

- Atomic egy olyan művelet, amely egyetlen lépésben történik meg.
- Műveletek, mikről meg lehet adni, hogy rendlekeznek ezzel a tulajdonsággal:
	- Írás és olvasás referencia értékek és a legtöbb primitív típus esetén (kivétel a long és a double)
	- Írás és olvasás minden változóba, amely volatile kulcsszóval lett declarálva.
- Atomic változókkal végzett műveletek nem történhetnek egyszerre, memória konzisztencia hibák továbbra is lehetségesek.

# Szinkronizációs problémák **Deadlock**

 A deadlock olyan szituáció, amikor kettő vagy több thread örökre blockolva van és nem tud tovább lépni.

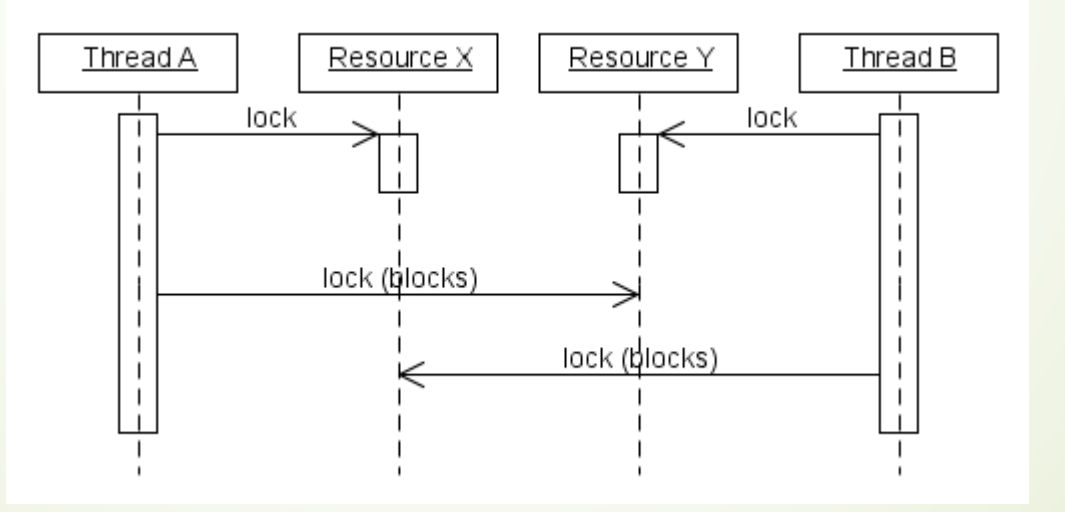

- Deadlock detektálása: pl visaulVM
- A deadlock feltételei:
	- 1. Kölcsönös kizárás: az erőforrást egy időben csak egy szál használhatja.
	- 2. Hold & wait: a szál már birtokol egy zárat és egy másikra várakozik.
	- 3. Nincs megelőzés: a lockot csak a tartó szál adhatja fel, elvenni nem lehet.
	- 4. Körkörös várakozás: a szálnak olyan erőforrásra kell várni, amelyet egy másik szál használ. Pl.:  $A \rightarrow B \rightarrow C \rightarrow A$

#### Megelőzés

- Erőforrások lockolása megadott sorrendben. (nem kikényszeríthető)
- Közös lock objektum használata.

# Egyéb szinkronizációs problémák

 Starvation: olyankor áll elő, amikor egy szál nem tud hozzáférni a kívánt előforráshoz huzamosabb ideig, mert más, hosszú futásidejú threadek korábban kapják meg.

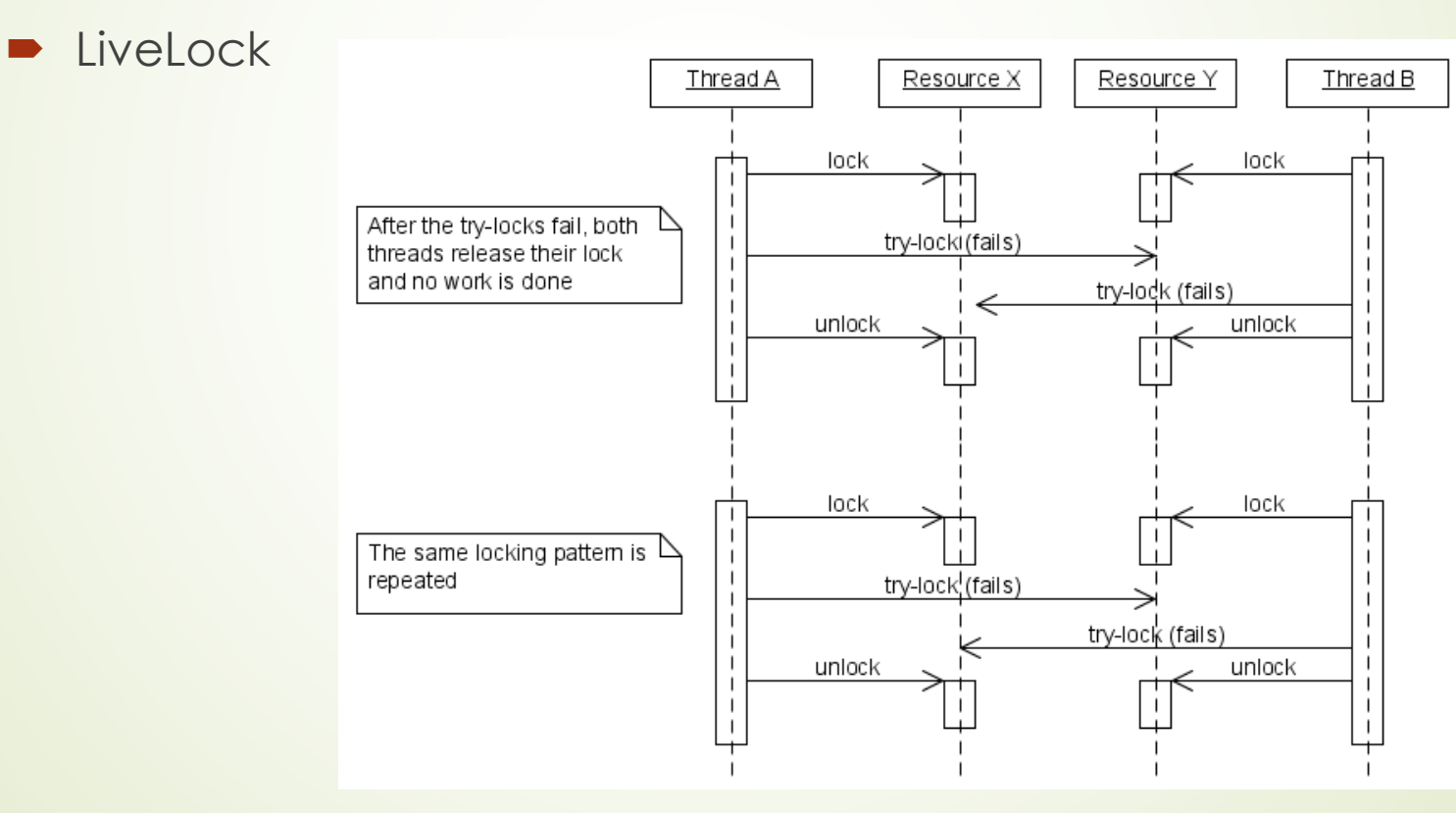

# Szálak közötti kommunikáció

- A szálaknak gyakran koordinálniuk kell a működésüket. Például, amikor egy erőforrás valamely műveletéhez elengedhetetlen egy feltétel teljesülése.
- Példa: feltétel teljesülésére valo várakozás

```
public void foo() {
```
while(!condition) {} // Simple loop guard. Wastes processor time. Don't do this!

```
System.out.println("condition has been achieved!");
```

```
 Hatékonyabb megoldás:
```

```
public synchronized void foo() {
    while(!condition) {
       try {
            wait();
        } catch (InterruptedException e) {}
    }
    System.out.println("Joy and efficiency have been achieved!");
}
```
- A wait() metódust mindig ciklusból kell hívni. Nem garantálható, hogy az érkezett interrupt a várt feltétel teljesülése miatt váltódott ki.
	- A wait metódus csak szinkronizált blokkból használható. Amikor egy szál egy objektum wait metódusát hívja, birtokolnai kell az objektumhoz tartozó monitor lockot.
- Wait hívásakor a szál végrehajtása felfüggesztésre kerül és elengedi a lockot.
- Később egy másik szál megkapja ungyanazon zárat és végrehajtja a notifyAll metódust. Ezzel értesítve minden a locra várakozó szálat arról, hogy valami fontos történt.
- A hívás után a második szál elengedi a lockot, és valamivel később az első visszakapja azt, majd visszatér a wait metóushívásból.

```
public synchronized bar() {
```

```
condition = true;
```

```
notifyAll();
```

```
}
```
 A notfyAll alternatívája a notify metódus. Ez egyetlen szálat ébreszt csak fel. Nem adható meg, hogy melyiket.

- Példa: consumer-producer. Egy üzeneteket tároló osztály limitált számú üzenet fogadására képes.
	- Az üzenetet ellőállító producer-ek változó sebességggel állítják elő az üzeneteket, és küldik el a tároló számára.
	- Nem állíthatnak elő több üzenetet, mint ami a tárolóba fér
	- A consumerek feldolgozzák az üzeneteket a tárolóból.
	- Nem olvashatnak üzetet, ha a tároló üres
	- A tároló mérete kívülről nem látható

#### A producer

}

```
public class Producer implements Runnable {
   private MessageQueue mq;
   private static final String msgs[] = {...};
   public Producer(MessageQueue mq) { this.mq = mq; }
```

```
public void run() {
    Random rnd = new Random();while(true) {
       try {
            Thread.sleep(rnd.nextInt(1000));
       } catch (InterruptedException e) {}
       mq.put(msgs[rnd.nextInt(msgs.length)]);
    }
```
#### A Consumer

}

```
public class Consumer implements Runnable {
   private MessageQueue mq;
   public Consumer(MessageQueue mq) { this.mq = mq; }
```

```
public void run() {
    Random rnd = new Random();
   while(true) {
        try {
            Thread.sleep(rnd.nextInt(10000));
        } catch (InterruptedException e) {}
        System.out.println(mq.get());
    }
```

```
public class MessageQueue {
    private final Queue<String> messages = new LinkedList<>();
    private final int capacity;
    public MessageQueue(int capacity) { this.capacity = capacity; }
    public synchronized void put(String msg) {
        while(messages.size() == capacity) {
            try { wait(); } catch (InterruptedException ex) {}
        }
        messages.add(msg);
        notifyAll();
    }
    public synchronized String get() {
        while(messages.isEmpty()) {
           try { wait(); } catch (InterruptedException ex) {}
        }
        String ret = messages.remove();
        notifyAll();
        return ret;
```
}

#### Immutable objektumok

- Egy objektum immutable, ha annak állapota nem változthatható meg a konstruktor lefutása után.
- Különösen hasznosak többszálú alkalmazásokban.
- Pédául: egy Color osztály tulajdonságai a szín kódja és neve.

```
int myColorInt = color.getRGB(); //Statement 1
```

```
String myColorName = color.getName(); //Statement 2
```
 Ha egy másik szál módosítja a beállított színt (color.set(..)), az első utasítás lefutása után de a második előtt, akkor a kilvasott színkód nem fog illeszkedni a 2. utasításban kiolvasott névre. Ennek elkerülésére össze kell kötni a két utasítást:

```
synchronized (color) {
   int myColorInt = color.getRGB();
    String myColorName = color.getName();
```
}

Immutable objektumok esetén ez a problém nem nem fordulhat elő.

# Immutable osztályok tulajdonságai

- 1. Nem tartalmaznak setter metódusokat.
- 2. Minden adattagjuk private és final.
- 3. Leszármazott osztályok nem írhatnak felül metódusokat.
	- 1. Vagy final class deklaráció.
	- 2. Vagy private konstruktor és a példányokat egy factory metódus állítja elő.
- 4. Ha az adattagok között van referencia típus:
	- 1. Az osztály nem tartalmazhat metódust, amely ezt módosítja.
	- 2. A referencia nem osztható meg. A konstruktorban kapott külső referencia nem tárolható, csak a kapott objektum másolata. (*defensive copy)*
	- 3. Metódusból nem adható vissza az eltárolt referencia, csak a másolata. (*defensive copy )*

### Időzítés – Timer

- Lehetőséget biztosít thread-ek számára jövőbeni feladatok ütemezésére és háttárben való végrehajtására.
- A feladatok ütemezhetőek egyszeri végrehajtásra, vagy rendszeres időkönzönkéntire.
- Minden Timer objektum egy háttérszál, amely sorban végrehajtja a feladataiat.
- A timer task-oknak gyorsnak kell lennie. Ha túlzottan sokáig futnak, akkor késleltethetik a következő task-ok futását.
- Timer a TimerTask osztály példányaival reprezentált feladatokat hajt végre.
- Itt is egy run metódus implementálandó.

#### Timer példa

public class TimerReminder {

Timer timer;

}

```
public TimerReminder(int seconds) {
```

```
timer = new Timer();
```
timer.schedule(new RemindTask(), seconds\*1000);

#### }

}

}

}

class RemindTask extends TimerTask {

```
public void run() {
```
System.out.format("Time's up!%n"); timer.cancel(); //Terminate the timer thread

```
public static void main(String args[]) {
    System.out.format("About to schedule task.%n");
    new TimerReminder(5);
    System.out.format("Task scheduled.%n");
```